#### Slide 1 - Slide 1

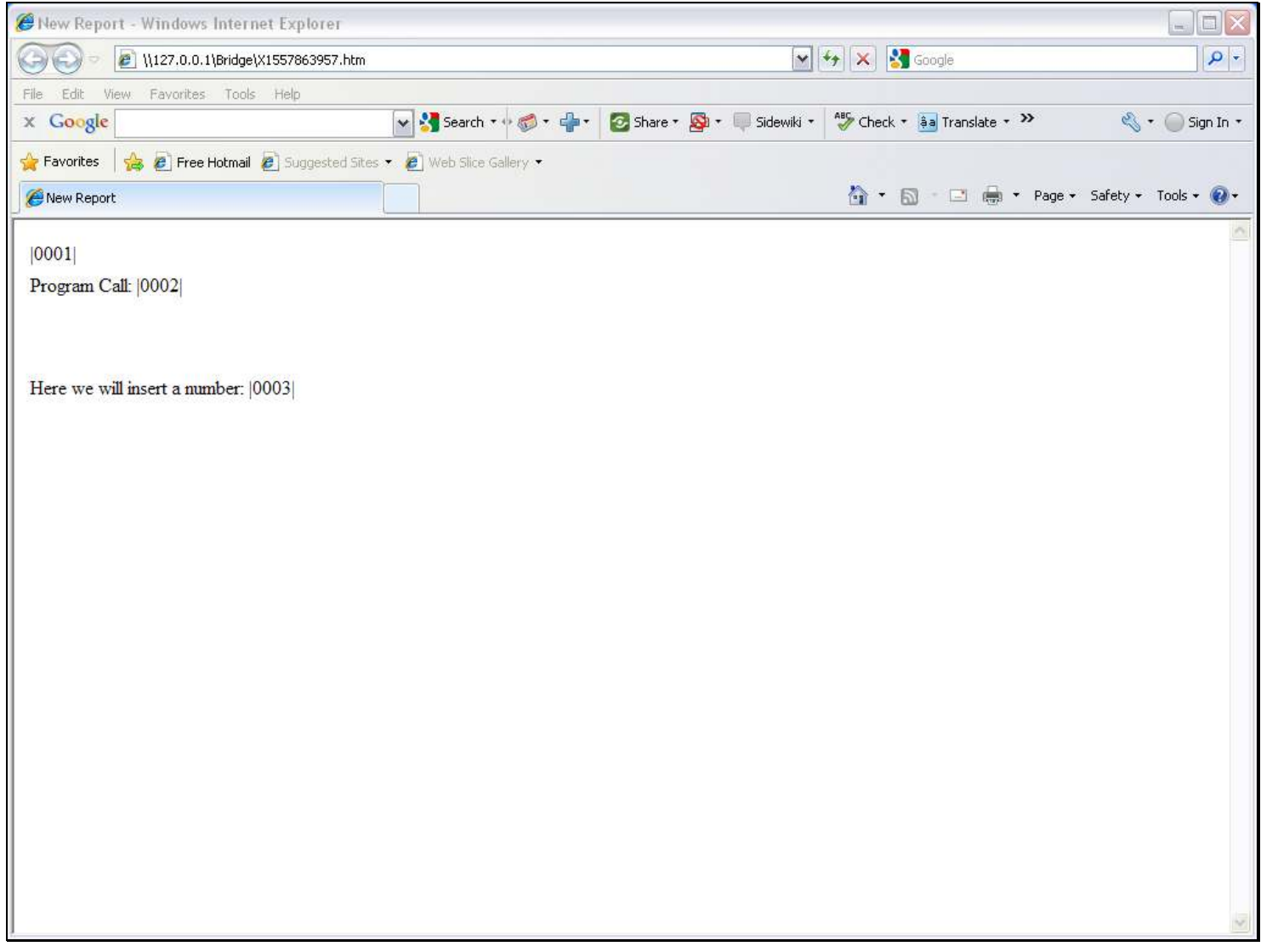

#### Slide notes

In this Layout we show a new Tag Number 3 that we have made. We want to use this Tag to show how we can insert a Literal or Number anywhere in our Report.

### Slide 2 - Slide 2

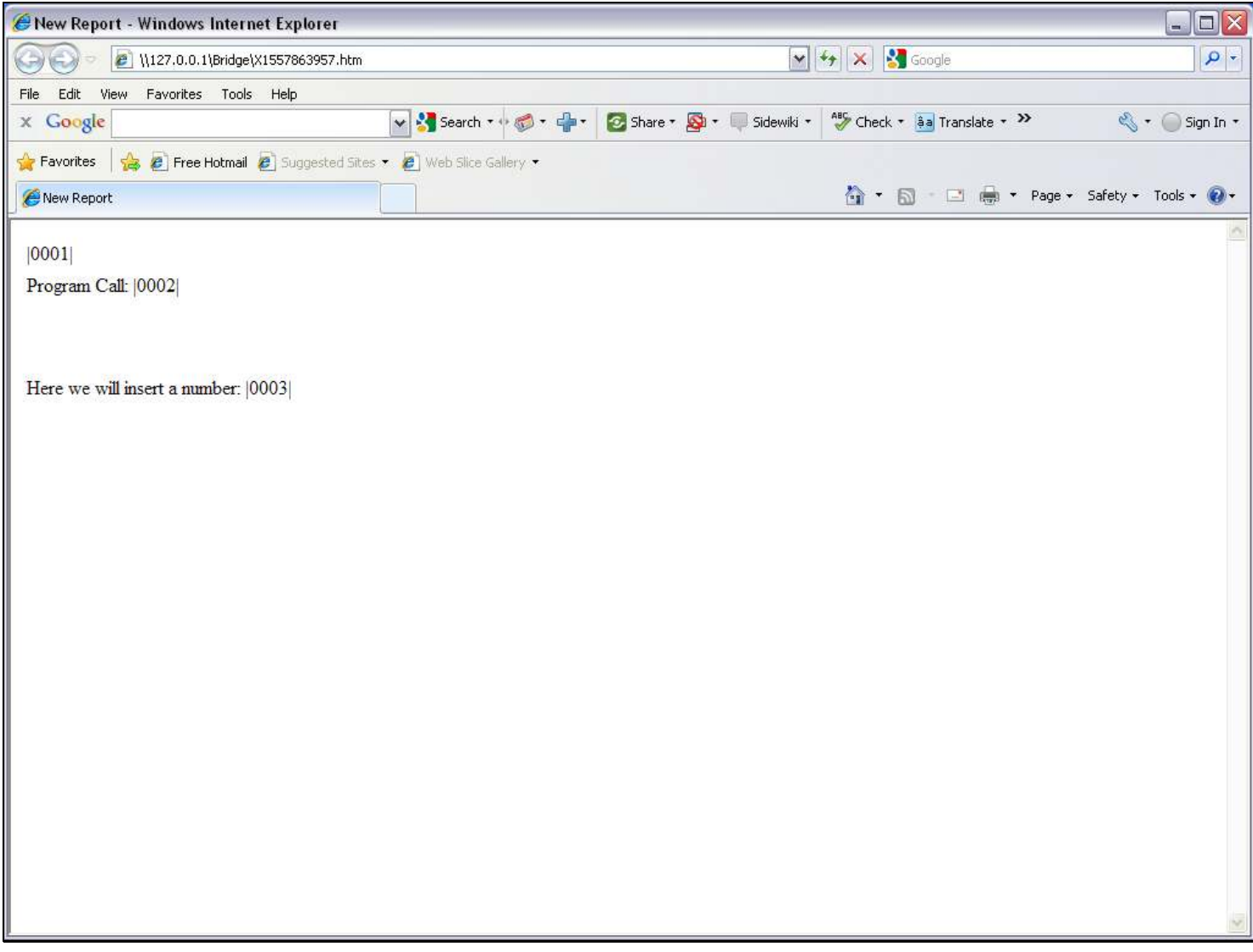

## Slide 3 - Slide 3

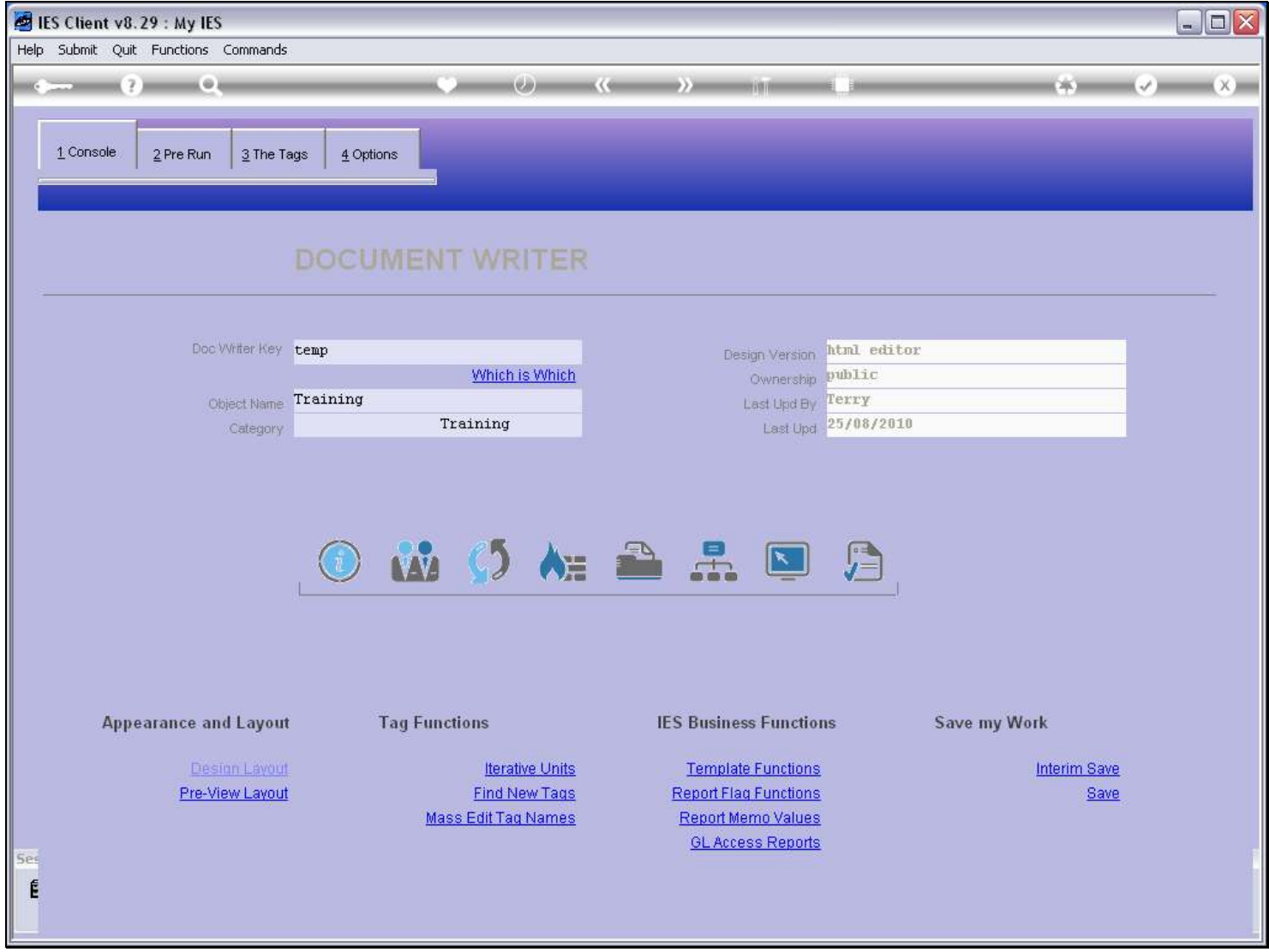

### Slide 4 - Slide 4

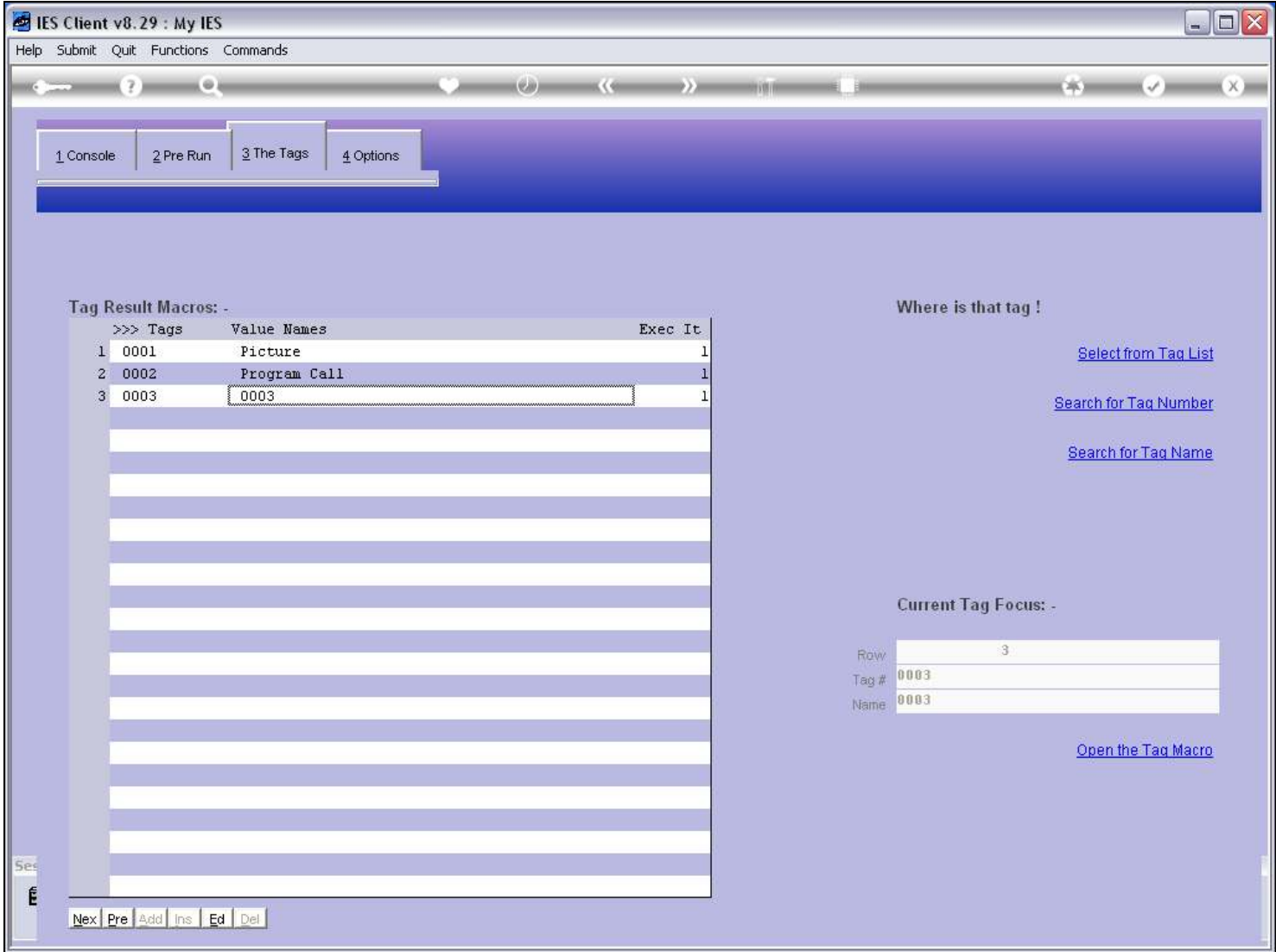

### Slide 5 - Slide 5

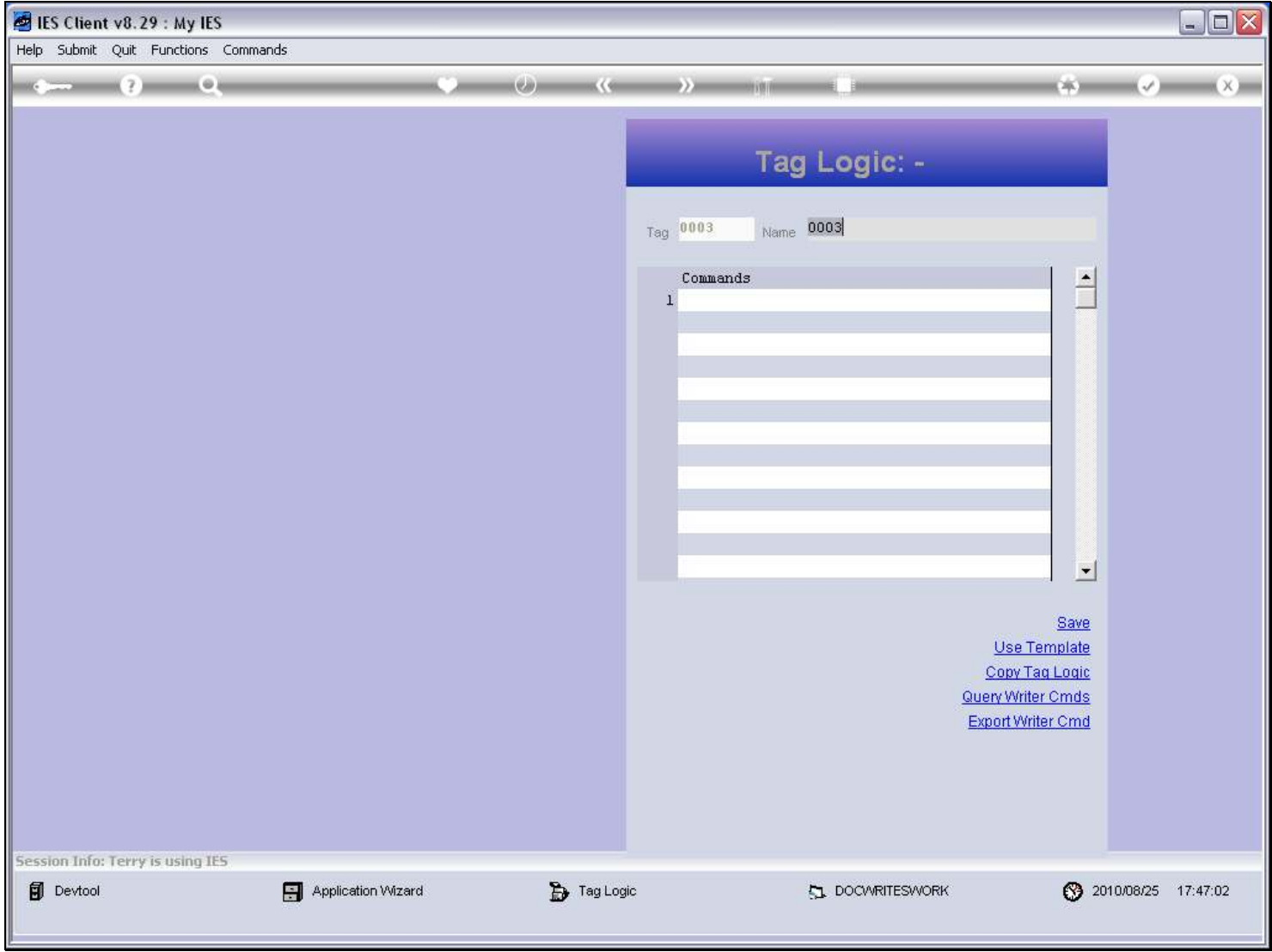

## Slide 6 - Slide 6

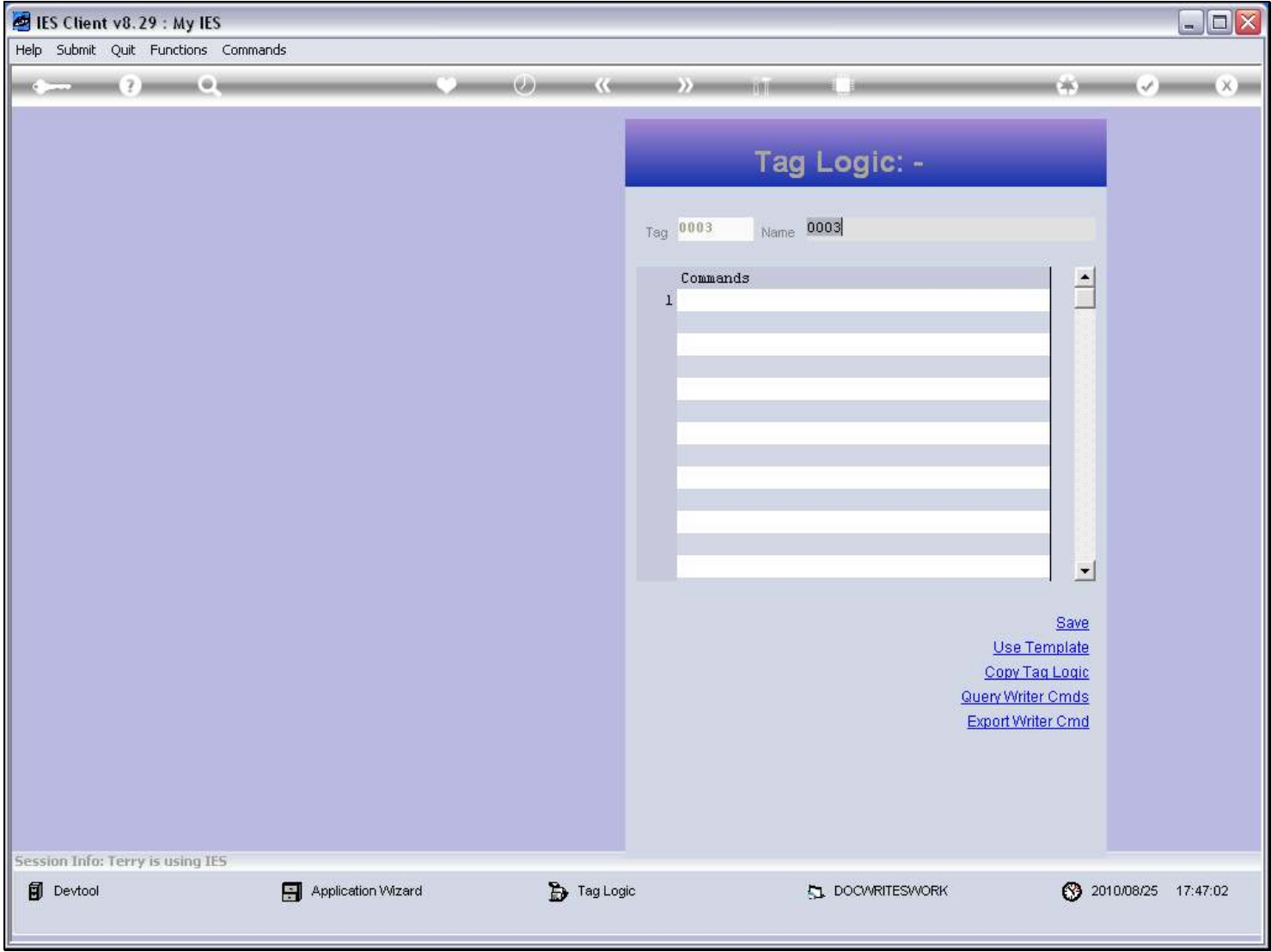

## Slide 7 - Slide 7

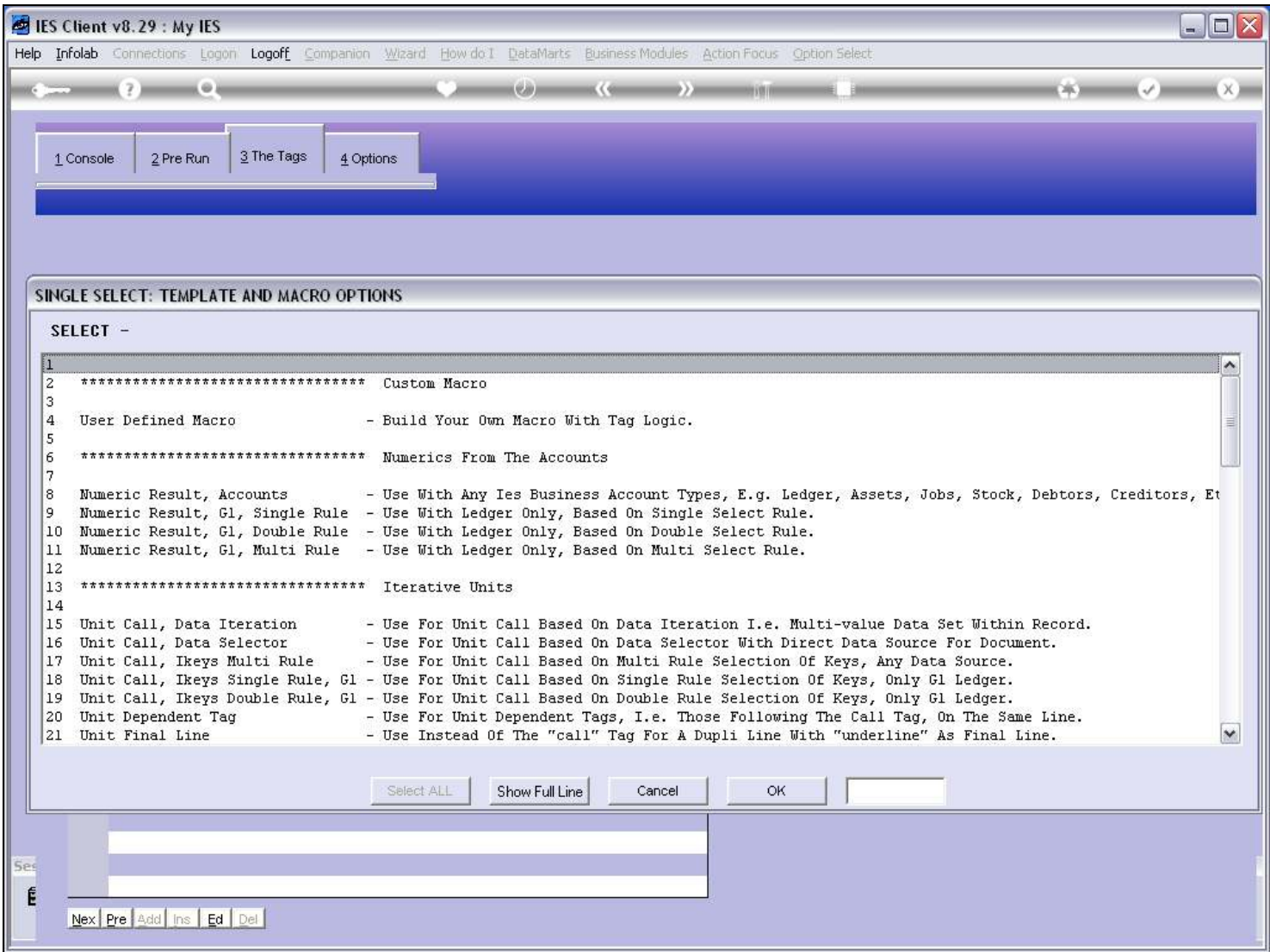

### Slide 8 - Slide 8

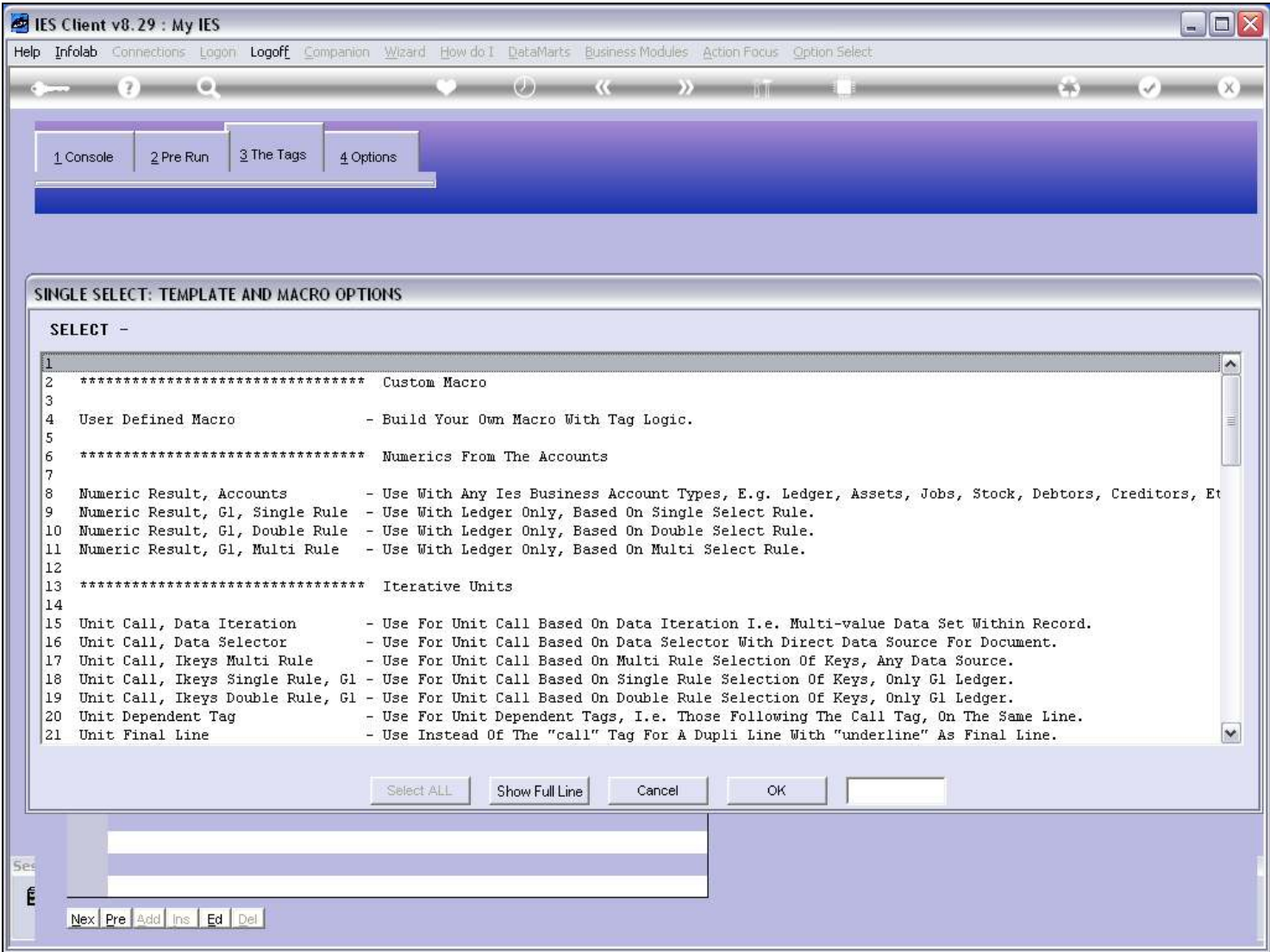

#### Slide 9 - Slide 9

## Slide 10 - Slide 10

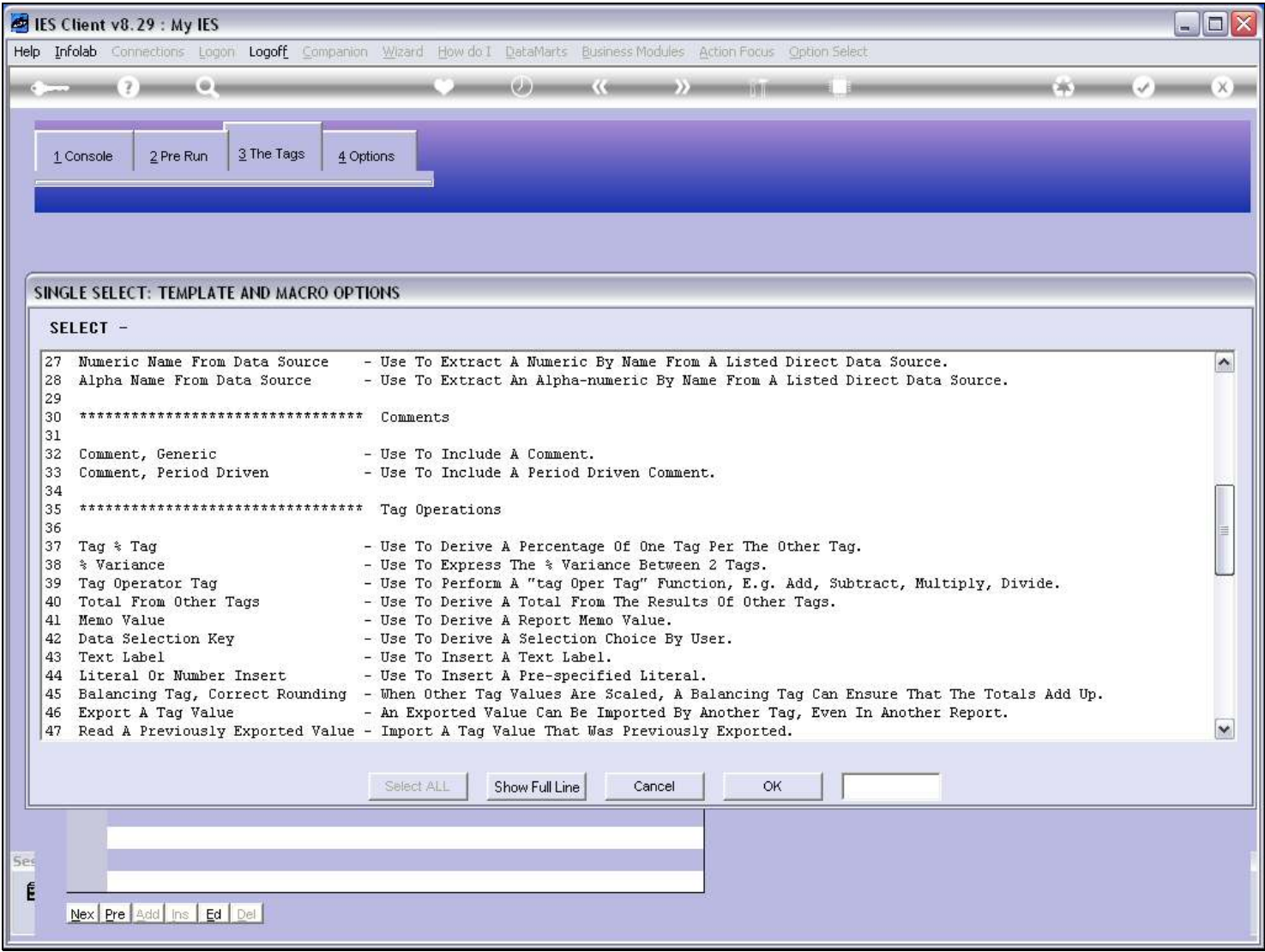

# Slide 11 - Slide 11

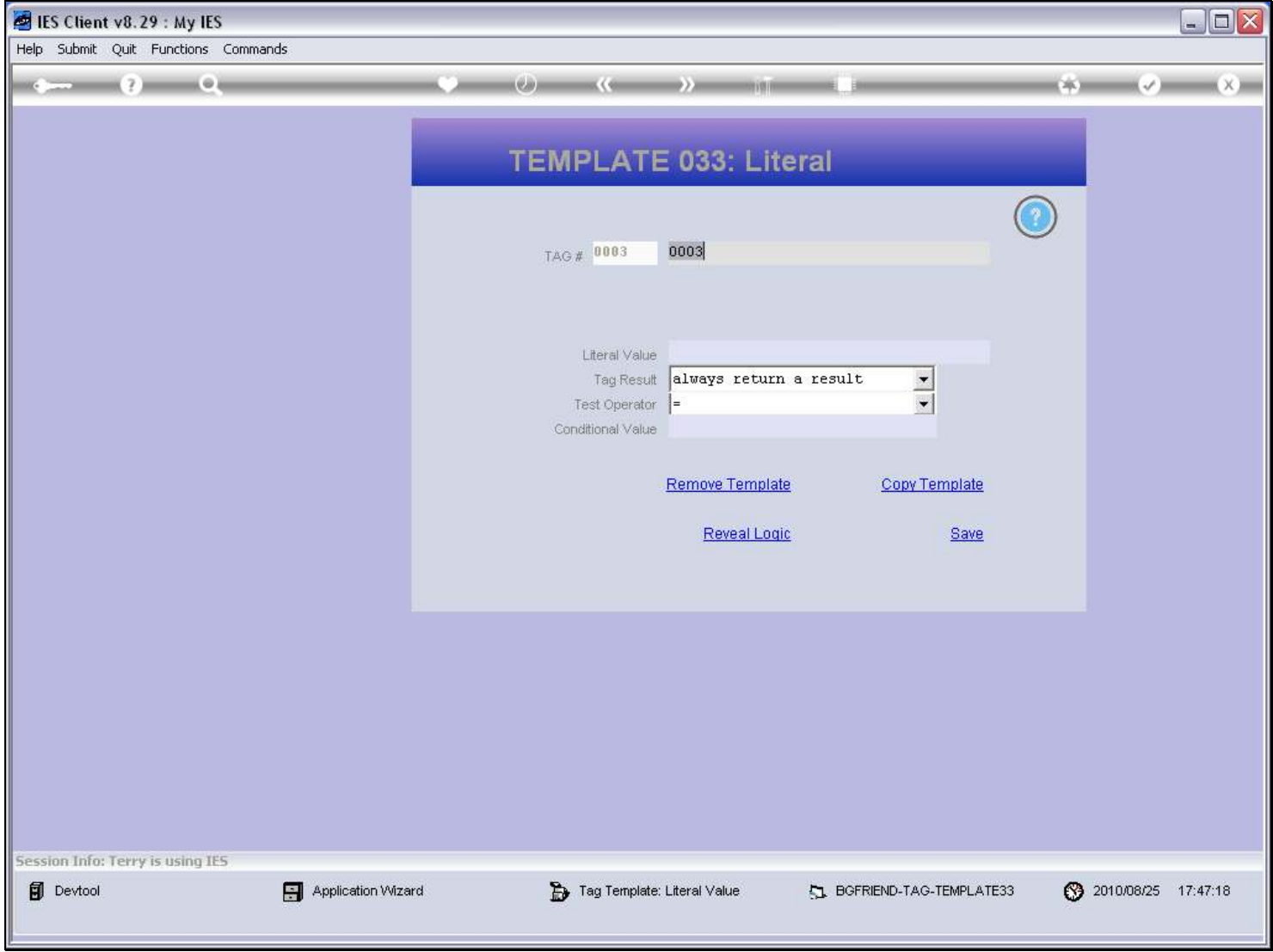

### Slide 12 - Slide 12

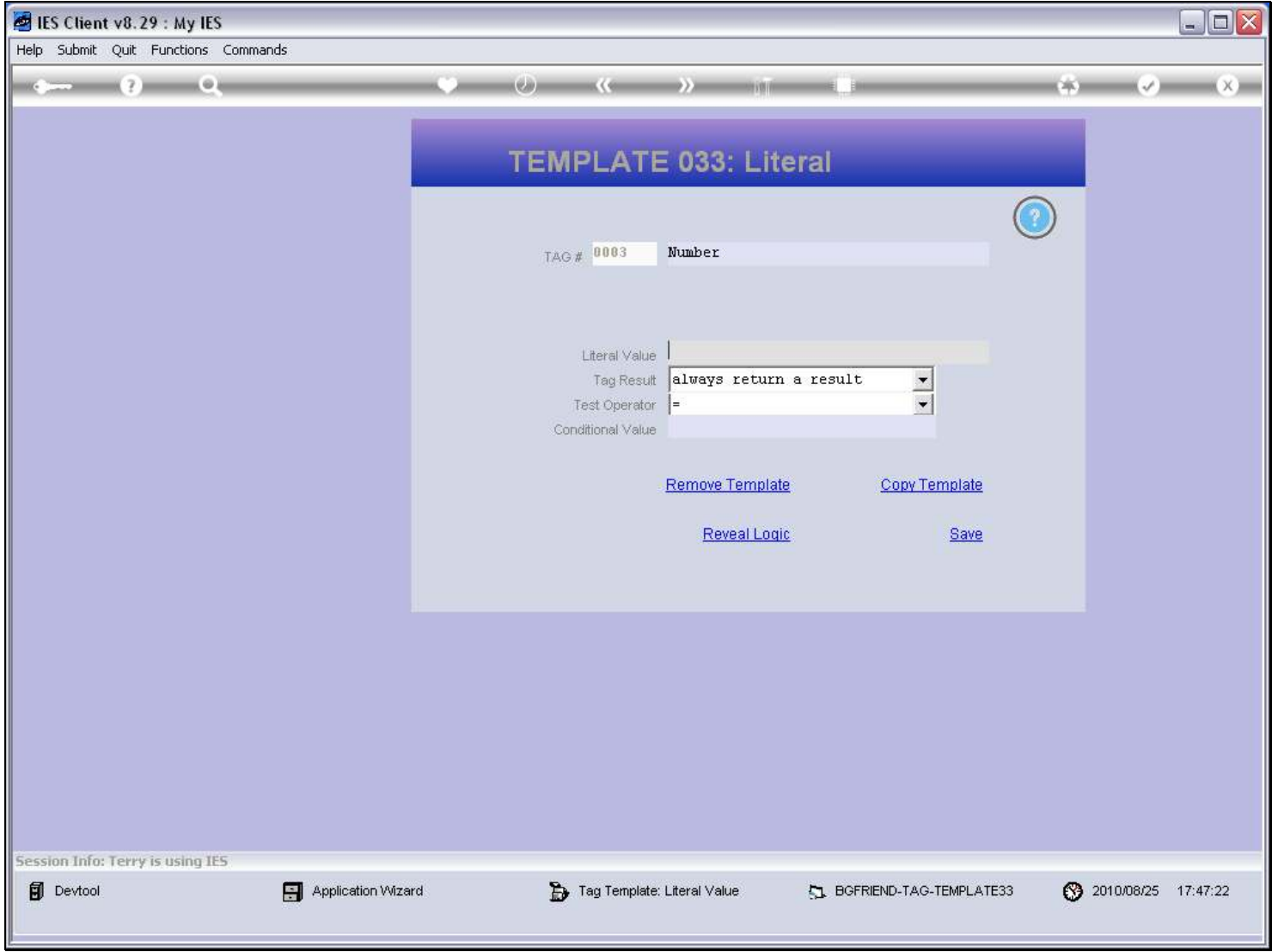

#### Slide 13 - Slide 13

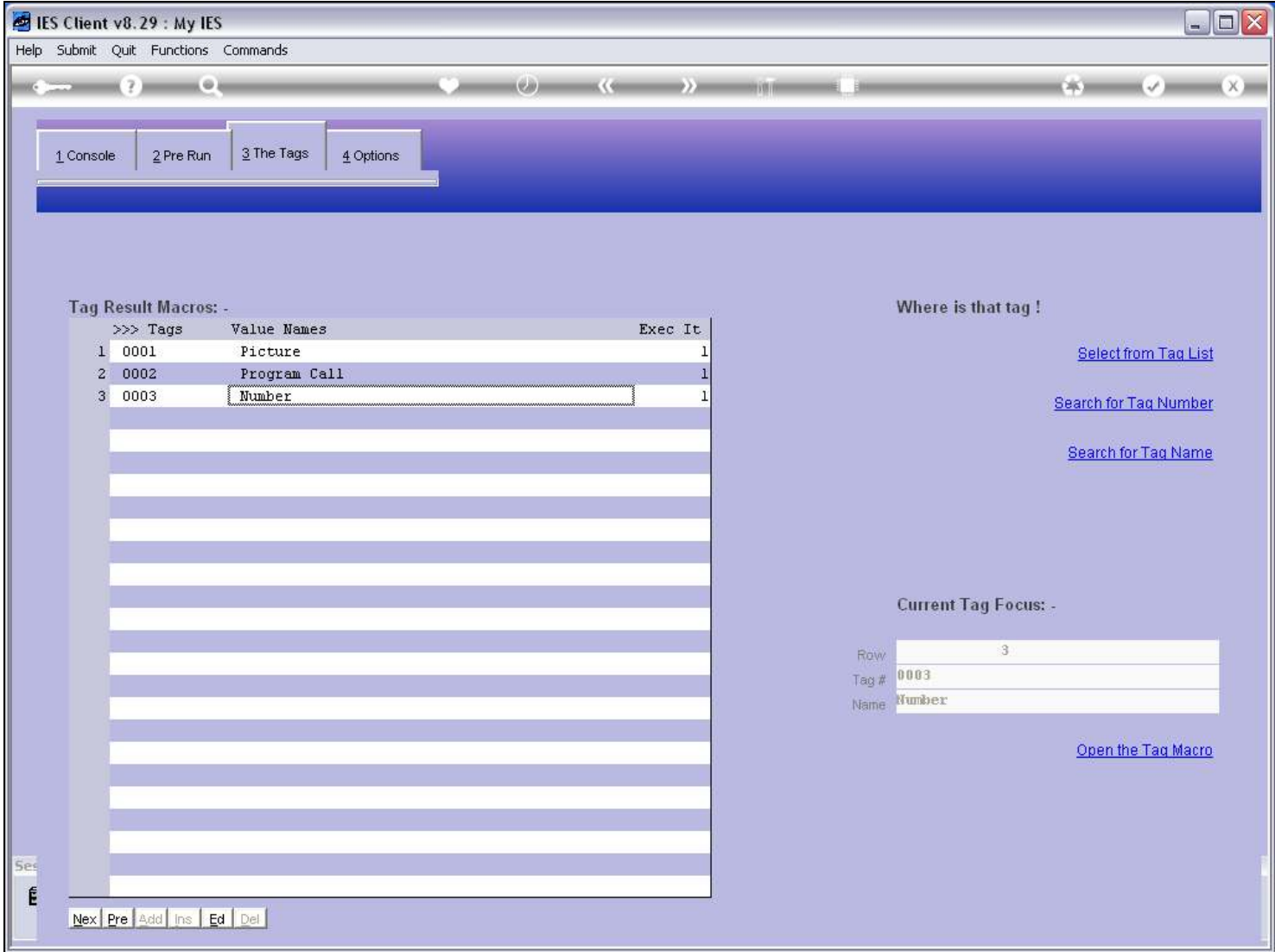

#### Slide 14 - Slide 14

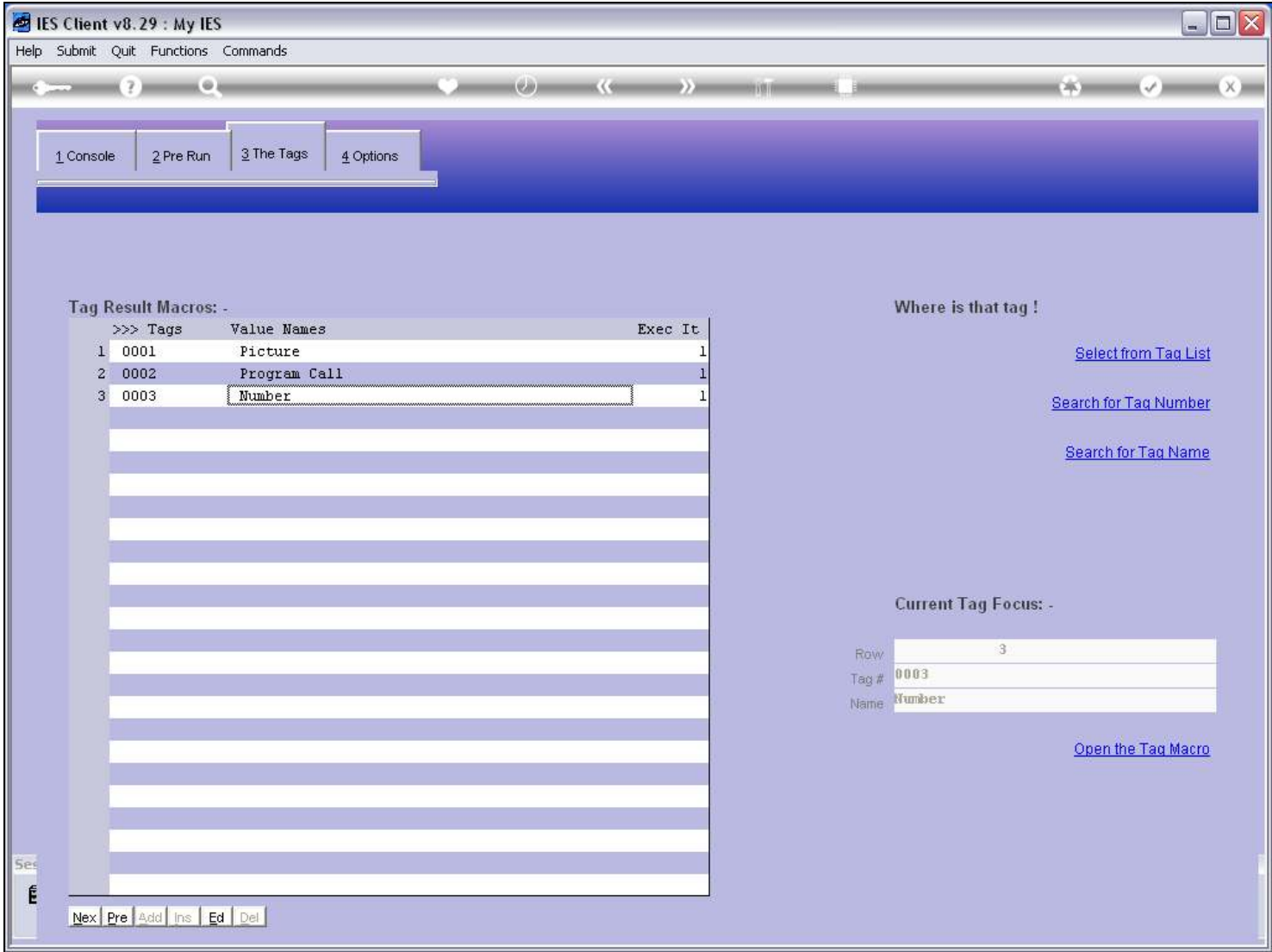

#### Slide 15 - Slide 15

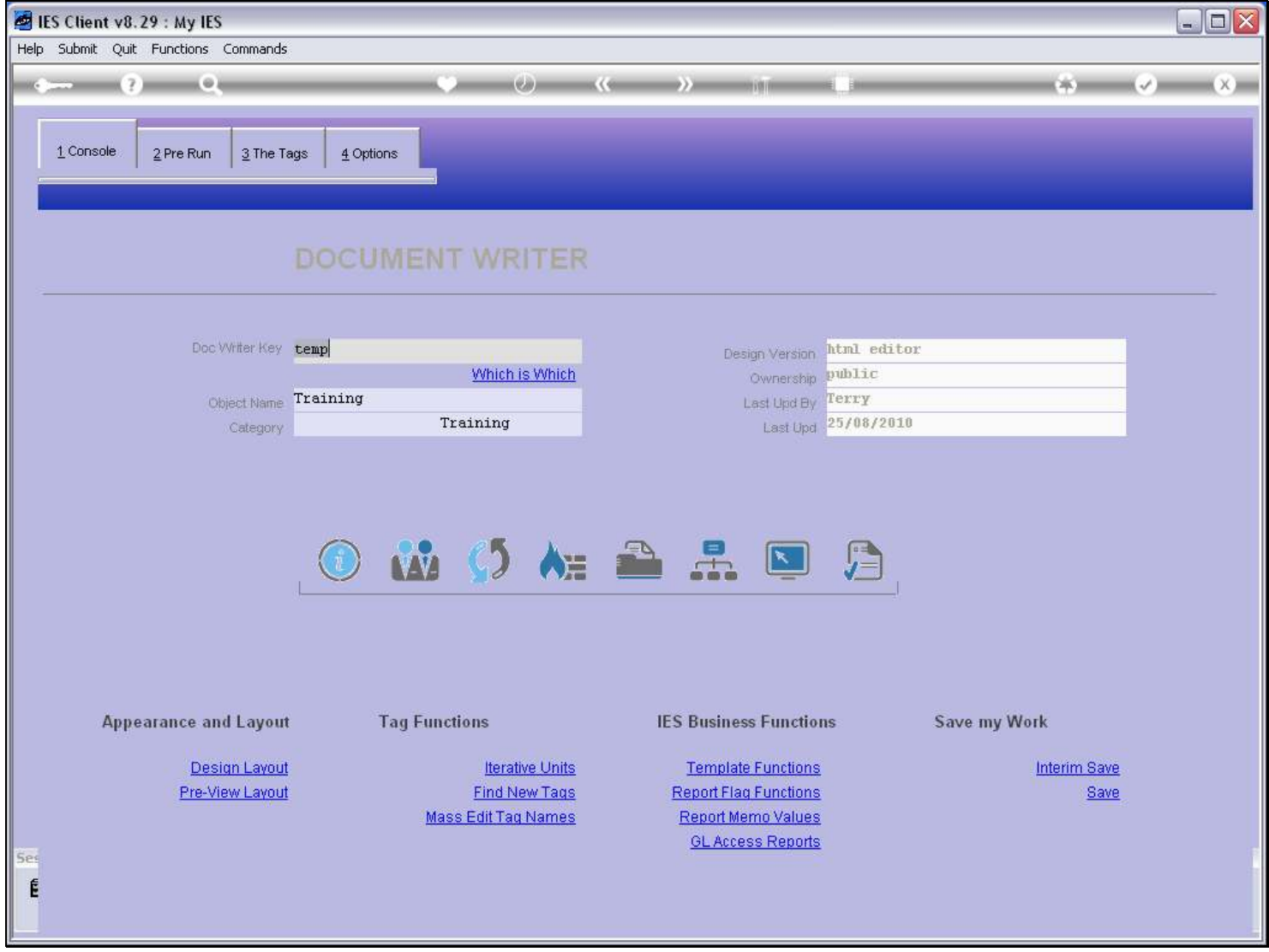

## Slide 16 - Slide 16

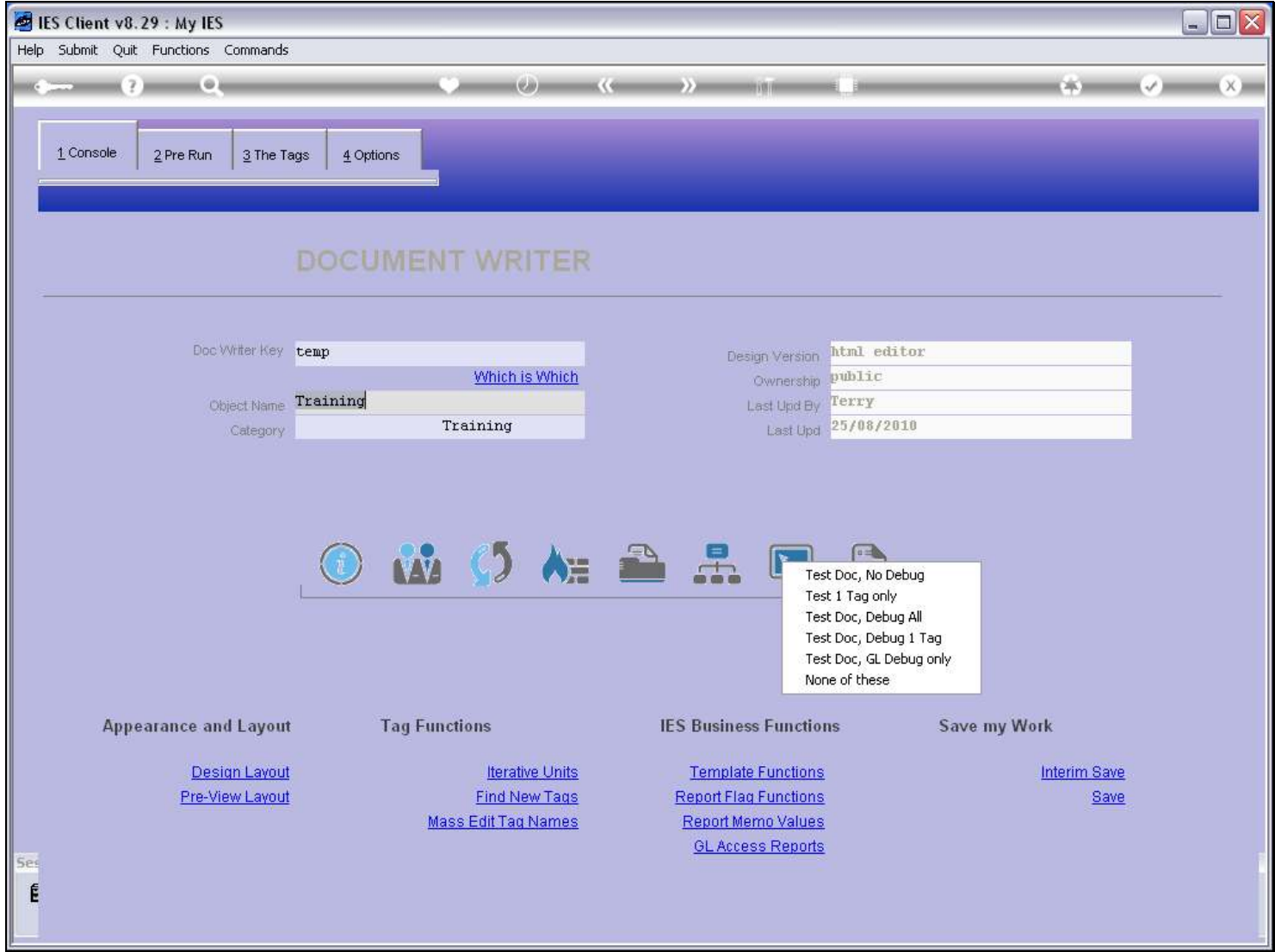

## Slide 17 - Slide 17

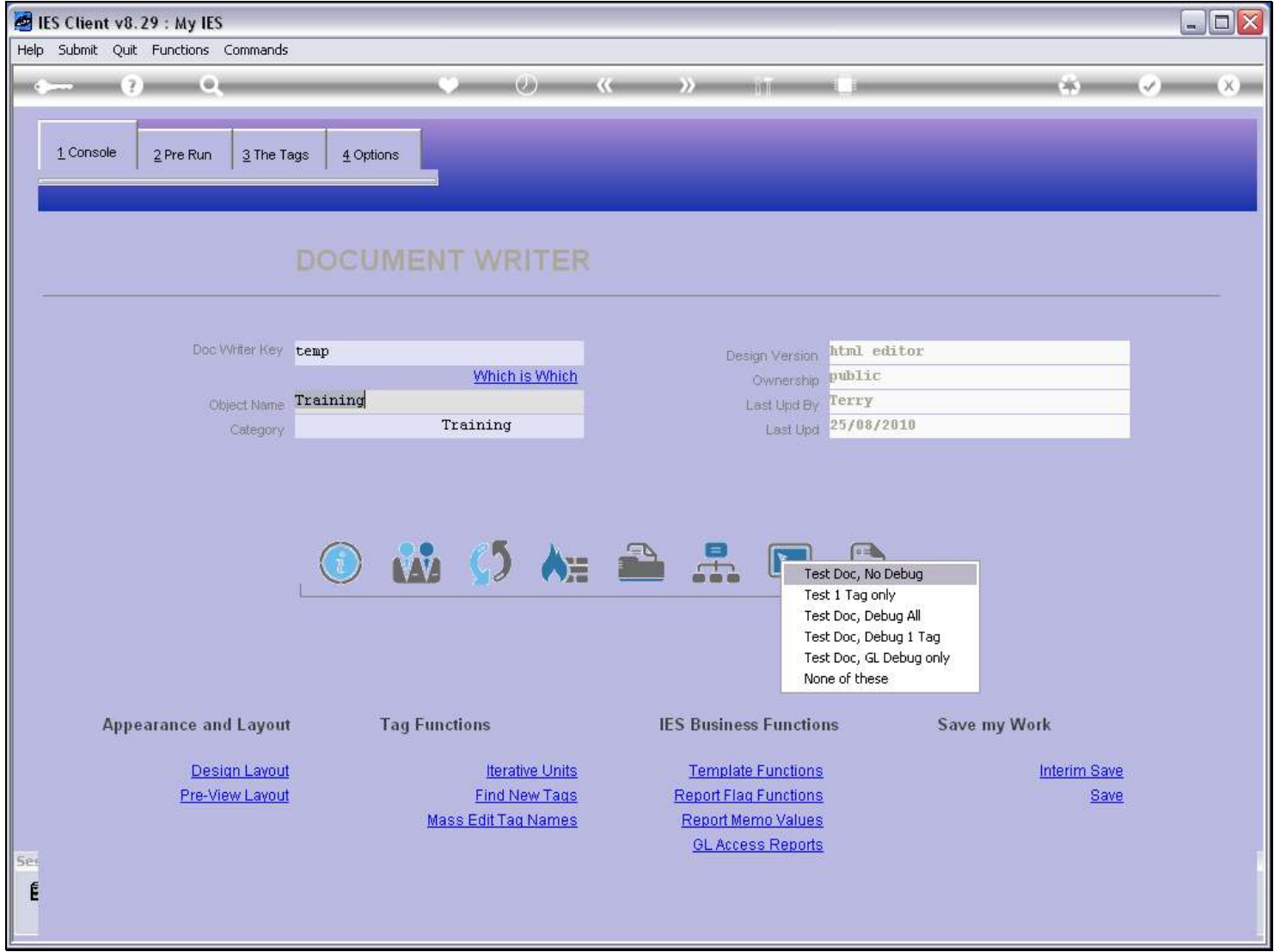

Slide notes

#### Slide 18 - Slide 18

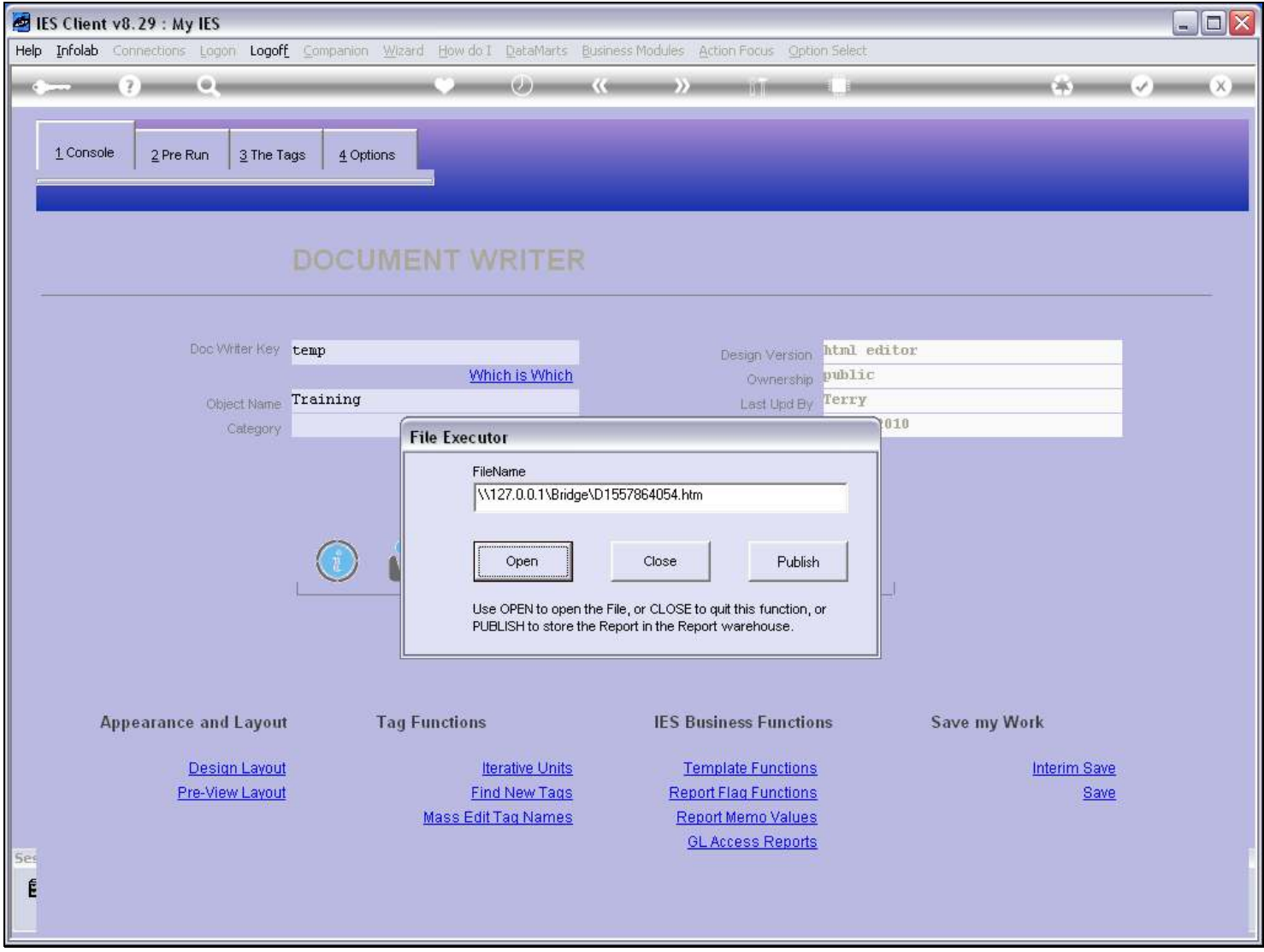

Slide notes

#### Slide 19 - Slide 19

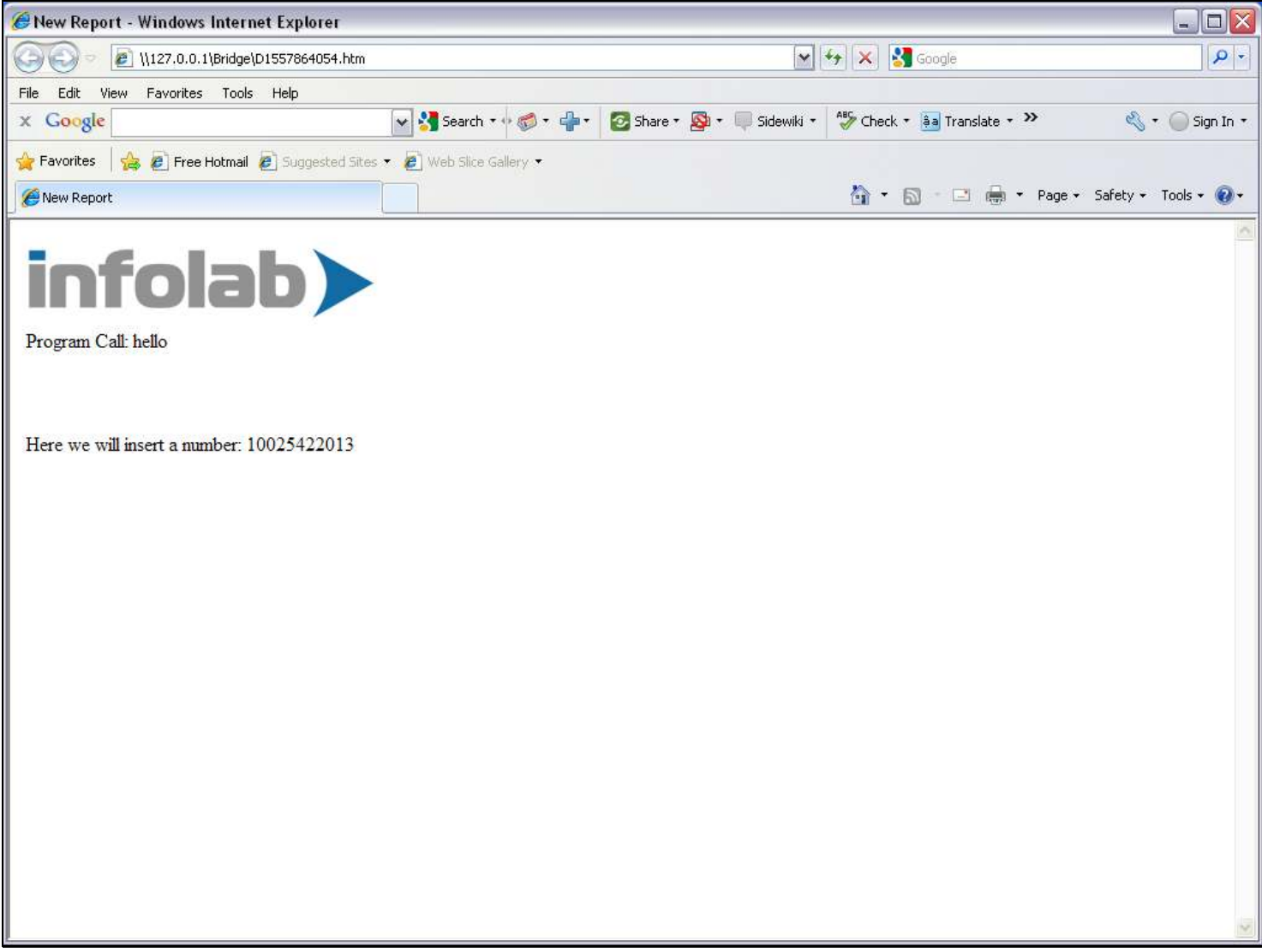

#### Slide notes

Here is the Number that we inserted.

## Slide 20 - Slide 20

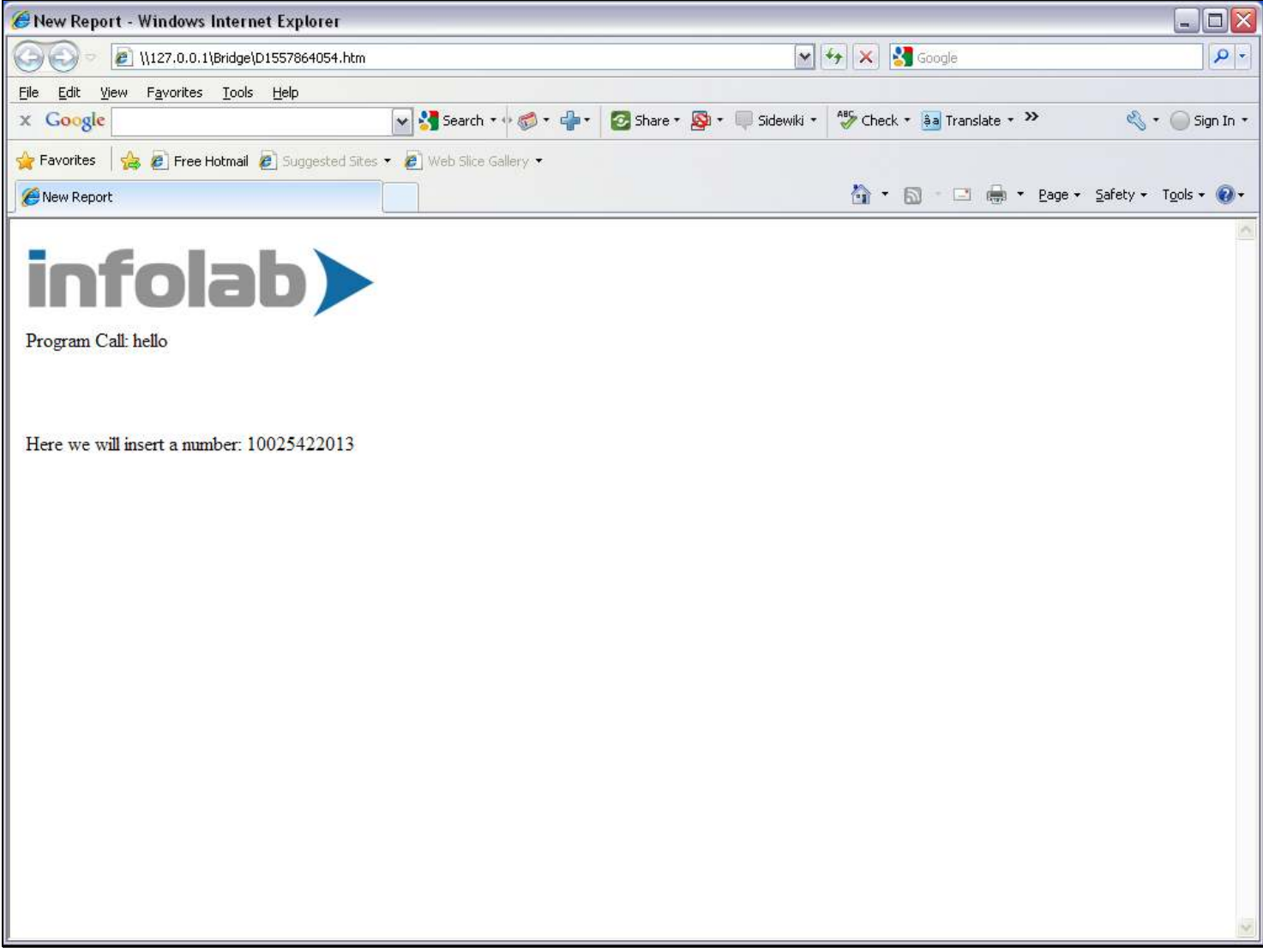